#### **New add-on for org.gvsig.projection.app.jcrs 2.1.11-2071**

11/17/2014 03:33 AM - Joaquín del Cerro Murciano

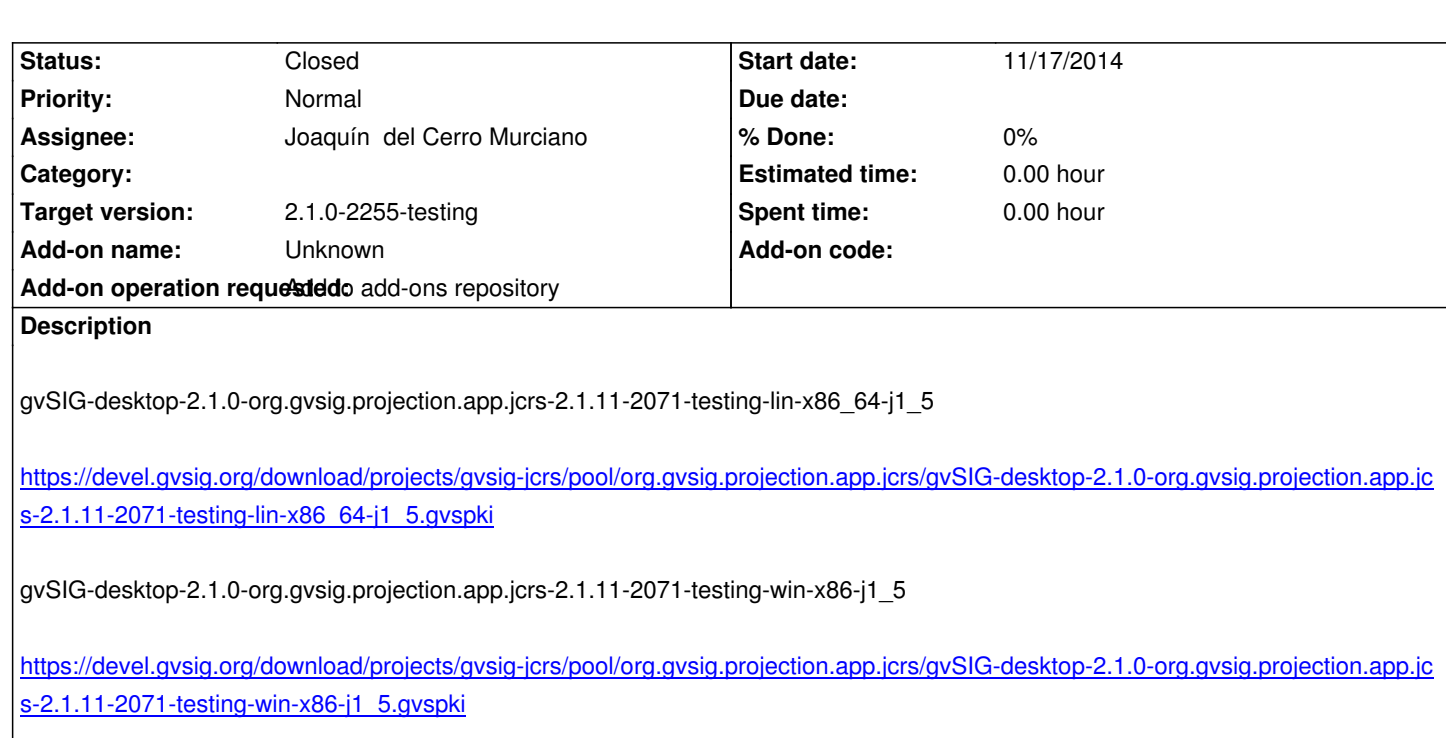

[gvSIG-desktop-2.1.0-org.gvsig.projection.app.jcrs-2.1.11-2071-testing-lin-x86-j1\\_5](https://devel.gvsig.org/download/projects/gvsig-jcrs/pool/org.gvsig.projection.app.jcrs/gvSIG-desktop-2.1.0-org.gvsig.projection.app.jcrs-2.1.11-2071-testing-win-x86-j1_5.gvspki)

[https://devel.gvsig.org/download/projects/g](https://devel.gvsig.org/download/projects/gvsig-jcrs/pool/org.gvsig.projection.app.jcrs/gvSIG-desktop-2.1.0-org.gvsig.projection.app.jcrs-2.1.11-2071-testing-win-x86-j1_5.gvspki)vsig-jcrs/pool/org.gvsig.projection.app.jcrs/gvSIG-desktop-2.1.0-org.gvsig.projection.app.jc s-2.1.11-2071-testing-lin-x86-j1\_5.gvspki

## **[History](https://devel.gvsig.org/download/projects/gvsig-jcrs/pool/org.gvsig.projection.app.jcrs/gvSIG-desktop-2.1.0-org.gvsig.projection.app.jcrs-2.1.11-2071-testing-lin-x86-j1_5.gvspki)**

# **[#1 - 11/17/2014 04:55 AM - Joaquín del Cerr](https://devel.gvsig.org/download/projects/gvsig-jcrs/pool/org.gvsig.projection.app.jcrs/gvSIG-desktop-2.1.0-org.gvsig.projection.app.jcrs-2.1.11-2071-testing-lin-x86-j1_5.gvspki)o Murciano**

*- Description updated*

*- Subject changed from New add-on for org.gvsig.projection.app.jcrs to New add-on for org.gvsig.projection.app.jcrs 2.1.11-2071*

## **#2 - 11/17/2014 04:59 AM - Joaquín del Cerro Murciano**

*- Status changed from New to Fixed*

Ya deberia estar listo para instalar desde url.

## **#3 - 11/24/2014 08:07 AM - Álvaro Anguix**

*- Status changed from Fixed to Closed*